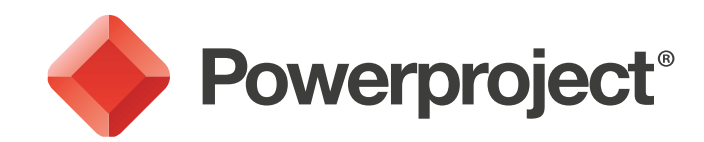

# **Training and Implementation**

# Powerproject Training

We provide a wide range of training to help both new and more experienced users improve their skills in working with Powerproject. We begin with the basics by teaching fundamental planning techniques, and can cater for all levels of experience.

On completion of the Powerproject Training modules, you will be able to create and track an entire project from start to completion. You will learn to create and link tasks, reschedule the project structure, display progress, set up code libraries and print out a project with annotations, plus understand all of the necessary reporting.

You will learn how to analyse the critical path, understand the concept of 'float' and create more detailed project reports.

We offer face-to face training and online training options.

## Powerproject Implementation

With extensive experience in implementing Powerproject for Australian construction companies, we have developed a proven process for maximising the benefits and return from your investment in Powerproject.

Our implementation process is practical and focuses on meeting the needs of different user types, such as team members, team leaders and senior managers.

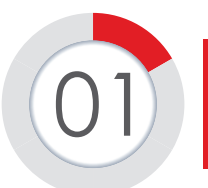

#### **Product Awareness Discussion**

Interviews with the key stakeholders to understand the objectives of the system, likely usage patterns and workflow.

#### **Scoping Document**

Output is a report detailing a specification of various Powerproject license options, implementation strategy and a training plan for approval.

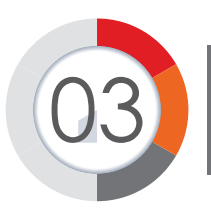

## Project Setup

System configured as per the agreed specification, covering the necessary project structure, coding, filters, resource profiles, views, reports and exports.

We use our in-house experts and Elecosoft technicians to provide consultation, implementation and training, all co-ordinated through one single point of contact.

We will discuss your requirements in detail and help you through each stage of the process.

Typically, there are six key stages to our implementation process for Powerproject.

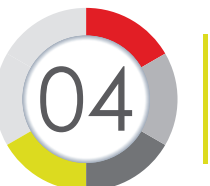

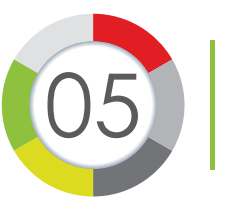

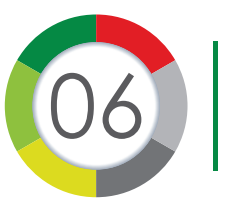

### Installing and Admin Training

Installation fo Powerproject within your IT network. Carried out by Solid Support with the assistance of a designated System Administrator.

#### **User Training**

Role-based training agreed with the client to meet the needs of individual users, delivered to focus on the key functionality each role will utilise.

#### Go-Live Assistance and Review

Provide dedicated help during preliminary period with items such as the first application of project progress or closing the initial reporting cycle.